<<Photoshop CS3

 $\prec$ -Photoshop CS3

, tushu007.com

- 13 ISBN 9787121055621
- 10 ISBN 7121055627

出版时间:2008-2

页数:335

字数:550400

extended by PDF and the PDF

http://www.tushu007.com

<<Photoshop CS3 >>>

9 Photoshop CS3

 $4$ 

, tushu007.com

Photoshop CS3

Photoshop CS3 Photoshop CS3  $,$  tushu007.com

## <<Photoshop CS3 >>>

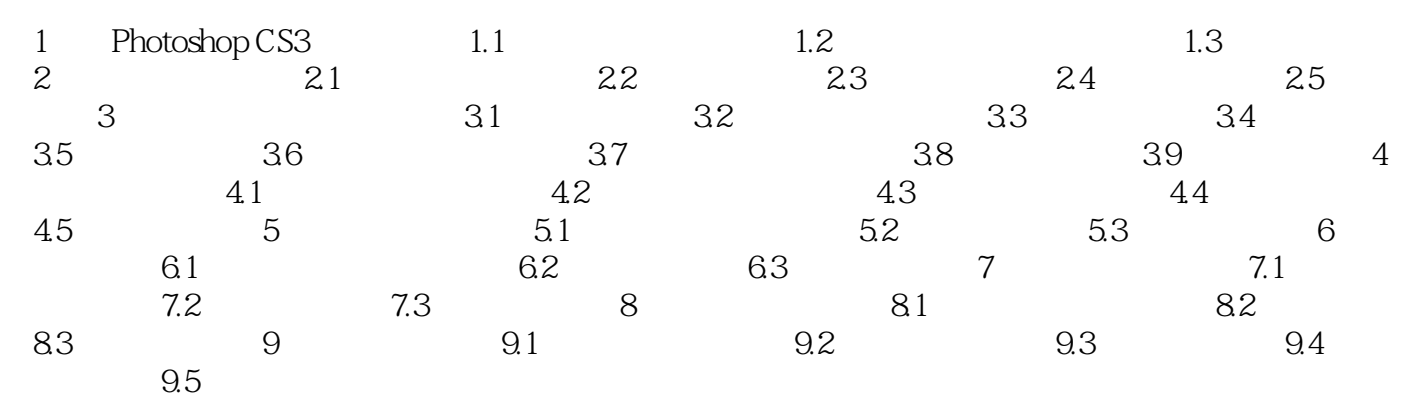

 $,$  tushu007.com

 $\rightarrow$ 

<<Photoshop CS3

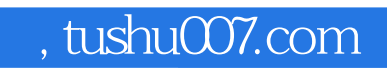

## <<Photoshop CS3

本站所提供下载的PDF图书仅提供预览和简介,请支持正版图书。

更多资源请访问:http://www.tushu007.com